# **7. POINTERI. TABLOURI. ŞIRURI DE CARACTERE**

# **7.1. Pointeri**

După cum ştim, memoria calculatorului este împărţită în octeţi fiecare avînd asociat un cod (număr) numit **adresă**. Atunci cînd declarăm o variabilă, acesteia i se rezervă un spaţiu în memorie (un număr de octeţi care depinde de tipul variabilei), unde vor fi stocate valorile variabilei respective. Adresa variabilei este adresa primului octet al zonei de memorie rezervate și se poate obtine cu ajutorul operatorului adresă **&**. Adresele de memorie pot fi memorate şi utilizate folosind un nou tip de date, numit **tipul pointer**. Prin definiție o constantă pointer este o adresă de memorie (de exemplu  $146E_{16}$ ), iar o variabilă pointer este o variabilă în care se pot memora adrese de memorie.

Prin utilizarea pointerilor, limbajul C oferă utilizatorilor săi multiple facilități, dintre care cele mai importante sunt:

- **accesarea directă a diverselor zone de memorie** prin modificarea adresei memorate în pointer. În felul acesta pot fi create şi exploatate **listele inlănţuite**;

- **crearea de noi variabile în timpul execuţiei programului** în cadrul aşa numitului mecanism de alocare dinamică a memoriei. Limbajul C permite programatorului să solicite la un moment dat alocarea, în zona de memorie rămasă liberă, a unui număr de octeți și furnizează adresa octetului de început al acesteia;

- **întoarcerea dintr-o funcție a mai multor valori** către funcția apelantă. Am văzut că în mod uzual, o funcție nu poate întoarce apelantului decît o singură valoare prin intermediul instructiunii **return**;

- **accesarea directă** a unor elemente dintr-o structură de date, cum ar fi: şirurile,matricele sau structurile complexe de date.

## **7.1.1. Declararea şi utilizarea pointerilor**

Ca orice tip de variabilă, înainte de a fi utilizată, o variabilă de tipul pointer trebuie declarată. Declararea variabilelor de tipul pointer se face în cadrul unor instructiuni avînd urrnătoarea formă generală:

tip \*nume\_pointer\_1, ... , \*nume\_pointer\_n;

asemănătoare celei folosite pentru declararea variabilelor obişnuite. Astfel, *tip* poate fi oricare dintre tipurile fundamentale de date (char, int, float, double), iar *nume* - un sir de caractere, cu conditia că primul caracter să fie o literă. Singura deosebire constă în faptul că în faţa numelui se plasează caracterul \*, care semnalează compilatorului că s-a declarat o variabilă pointer şi nu o variabilă obisnuită. Deci, un set de instructiuni de forma:

int \*p\_int, \*iptr;

float \*p\_real,\*rptr;

char \*p\_car, \*carptr;

declară variabilele *p\_int* şi *iptr* ca pointeri la întreg, variabilele *p\_real* şi *rptr* ca pointeri la real simplu, respectiv variabilele *p\_car* şi *carptr* ca pointeri la caracter.

Pentru a explica modul de lucru cu pointeri, considerăm programul din exemplul 7.1, în cadrul căruia sunt folosite variabilele *pt\_ a* şi *ptr\_b* de tipul pointer la un real, respectiv la un întreg şi variabilele *a* şi *b* de tipul real, respectiv întreg.

*Exemplul 7.1.* /\* Programul ex  $7\;1$  \*/ #include<stdio.h> void main(void) { float  $a=5.2$ , \*ptr\_a; int \*ptr\_b, b=10; clrscr( ); printf("\nvalorile initiale  $a=$ %6.3f b %4d",a,b); ptr\_a=&a;ptr\_b=&b;\*ptr\_a=a+10; \*ptr\_b=b+10; printf ("\nValorile finale  $a = %6.3f b = %d$ ",\*ptr\_a,\*ptr\_b); getch( ); }

Scopul acestui program este de a realiza cu ajutorul pointerilor opetatiile  $a=a+10$  si  $b=b+10$ . În acest sens instructiunea *float a = 5.2, \*ptr\_a;* declară variabila *a* de tipul real şi o iniţializează cu valoarea 5.2, iar variabila *ptr\_a* de tipul pointer la un real. În mod similar, instrucțiunea *int \*ptr b,b=10;* declară variabila *ptr b* de tipul pointer la întreg, iar variabila *b* de tipul întreg și o inițializează cu valoarea 10. Aşadar în cadrul aceleeași instrucțiuni putem declara atît variabile simple cît și variabile pointer, în orice ordine, separate prin virgulă.

După ce, prin apelul funcției **printf**, sunt afișate valorile inițiale ale variabilelor *a* și *b*, variabilei *ptr\_a* îi este atribuită valoarea adresei variabilei *a*, iar variabilei *ptr\_b* - valoarea adresei variabilei *b*. În continuare, programul modifică valorile variabilelor *a* şi *b* însumînd la fiecare constanta 10, astfel că noua valoare a lui *a* devine 15.2, iar a lui *b* 20. Pentru aceasta se folosesc adresele variabilelor *a* și *b* memorate în *ptr\_a* și *ptr\_b*, precum și caracterul "\*" în fața numelui variabilelor pointer. Această utilizare a caracterului "\*" poartă numele de **indirectare**, deoarece acţiunea lui în cuvinte se traduce prin: "mergi la adresa conţinută în variabila pointer și efectuează operația".

Astfel, în cadrul instructiunii *\*ptr*  $a=a+10$ ; se accesează zona de memorie a variabilei *a* (prin intermediul adresei continute în variabila pointer *ptr\_a*) în care se depune valoarea a+10. Această instrucțiune este identică, ca efect, cu instrucțiunea  $a=a+10$ ;. Din acest exemplu deducem că operatorul de indirectare **\*** este complementar operatorului adresă, adică instrucţiunea *\*&a=a+10;* este echivalentă cu instrucţiunea *a=a+10;*.

Ultima instrucţiune a programului ex\_7\_1 foloseşte în cadrul funcţiei **printf** acelaşi mecanism de indirectare pentru afişarea valorilor finale ale variabilelor. Astfel, prin intermediul operatorului de indirectare \*,valorile care vor înlocui descriptorii de format se obţin de la adresele memorate în pointerii *ptr\_a* şi respectiv *ptr\_b*, adică de la adresele variabilelor *a* şi *b*. Dacă nu am folosi operatorul \*, adică instrucţiunea ar fi scrisă sub forma *printf("\n Valorile finale sunt a= %f b= %d",ptr\_a,ptr\_b);* descriptorii de format ar fi inlocuiti cu valorile continute în variabilele *ptr a* si *ptr b*, deci cu valorile adreselor variabilelor *a* si *b*, rezultatul obtinut fiind imprevizibil.

Pentru afișarea pe ecran a conținutului variabilelor pointer, adică a unor adrese de memorie, se folosește în funcția **printf** descriptorul de format "%p". Astfel, putem înlocui ultima instrucțiune din programul anterior cu instrucțiunile:

printf("\n Valoarea conținută la adresa %p este %f", ptr\_a,\*ptr\_a);

printf("\n Valoarea conţinută la adresa %p este %f",ptr\_b,\*ptr\_b);

pentru afişarea adreselor variabilelor *a* şi *b* (conţinute în *ptr\_a* şi *ptr\_b*) şi a valorilor acestora (pointate de *ptr\_a* şi *ptr\_b*).

# **7.1.2. Utilizarea pointerilor ca parametri ai functiilor**

Mecanismul de indirectare și utilizarea pointerilor ca parametri ai funcțiilor constituie una din modalitățile prin care se pot transmite mai multe valori de la o funcție la alta. Pentru exemplificare consideram programul din exemplul 7.2. *Exemplul 7.2.*

```
/* Programul ex 7\,2 */
#include <stdio.h>
void permut{int, int);
void main(void)
{
int a,b;clrscr( );
printf ("\n Introduceti doua valori intregi"); scanf ("%d %d", &a, &b);
permut(a,b); printf("\n Valorile variabilelor in functia apelanta a=%5d b=%5d",a,b); getch();
}
void permut(int x, int y)
{ /* Schimba valorile intre ele */
int temp;
printf("\n Valorile variabilelor transnise functiei a=%5d b=%5d",x,y);
temp = x; x = y; y = temp;
printf("\n Noile valori ale variabilelor a=%5d b=%5d", x, y);
 }
```
În cadrul acestui program sunt citite de la tastatură 2 valori întregi şi sunt memorate în variabilele *a* şi *b*, locale funcţiei **main**. Acestea sunt apoi transmise functiei **permut** care are rolul de a schimba între ele cele 2 valori. Pentru a realiza acest lucru, funcția **permut** foloseşte variabila locală *temp*.

Se remarcă faptul că în funcția **permut** nu am folosit instrucțiunea **return**, deoarece aceasta nu întoarce o valoare (are tipul void). În astfel de situații, revenirea în funcția apelantă se face în mod automat după executarea tuturor instrucțiunilor ce alcătuiesc corpul funcției. Dacă totuși, într-o funcție de tipul void, este necesară revenirea în funcția apelantă dintr-un punct care nu constituie sfîrşitul funcţiei, se utilizează instrucţiunea **return** fără parametru, sub forma: *return;*.

Revenind la programul prezentat, în scopul urmăririi execuţiei acestuia, s-a utilizat funcţia **printf** pentru afişarea valorilor transmise funcției **permut**, a valorilor obținute la sfîrșitul acesteia și respectiv, a valorilor după revenirea în funcția principală. Dacă lansăm în executie programul și introducem valorile 5 și 10, pe ecran vom avea mesajele:

Valorile variabilelor transmise functiei:  $a = 5$  b = 10 Noile valori ale variabilelor:  $a = 10 b = 5$ Valorile variabilelor in functia apelanta:  $a = 5$  b = 10

din care deducem că, deși în funcția **permut** cele 2 valori au fost schimbate între ele, în funcția apelantă main această schimbare nu s-a produs. Explicaţia acestui rezultat constă în faptul că, la apelul funcţiei, valorile variabilelor *a* şi *b* cu care se face apelul sunt copiate în zona de memorie alocată funcției. Funcția operează asupra valoriior copiate, 1ăsînd neschimbate valorile iniţiale. Acest mecanism este cunoscut sub numele de **transmiterea parametrilor prin valoare**.

Pentru a realiza programul, astfel încît permutarea valorilor să aibă loc și în funcția apelantă se utilizează pointeri ca parametri ai funcției. Rescriem programul ex  $7\,$ 2, astfel încît să realizeze acest lucru.

*Exemplul 7.3.* /\* Programul ex\_7\_3 \*/ #include <stdio.h> void permut(int  $*$ , int  $*$ ); void main(void) { int a,b;clrscr( ); printf ("\n Introduceti doua valori intregi"); scanf("%d %d", &a, &b); permut ( $\&a,\&b$ ); printf ("\n Valorile variabilelor in functia apelanta a=%5d b=%5d",a,b); getch( ); } void permut(int \*x, int \*y) { /\* Schimba valorile intre ele \*/ int temp; printf("\n Valorile variabilelor transmise functiei a %5d b=%5d",\*x,\*y); temp  $=\x, x = \x, y; \quad \Rightarrow y = \text{temp};$  printf("\n Noile valori ale variahilelor a=%5d b=%5d", $\forall x, \forall y$ ); } Deosebirea esenţială faţă de programul anterior constă în faptul că, de data aceasta, funcţia **permut** este definită ca avînd drept

parametri 2 variabile de tipul pointer la întreg. La declararea funcţiei, pentru a preciza faptul că parametri formali sunt pointeri, după tipul acestora se inserează caracterul "\*", precedat de un spațiu, ca în instrucțiunea *void permut(int \*,int \*)*;.

Mecanismul de transmitere este tot prin valoare,dar de data aceasta valorile transmise și preluate de funcție în pointerii *x* si *y* sunt valorile adreselor variabilelor *a* și *b*, obținute cu operatorul & Utilizînd mecanismul de indirectare, funcția **permut**, prin intermediul celor doi pointeri, va accesa zona de memorie în care se află valorile variabilelor *a* şi *b*,astfel încît schimbarea se va ef-ectua de data aceasta în functia apelantă. Acest mecanism este cunoscut sub numele de **transmiterea parametrilor prin adresă**.

#### **7.1.3. Alocarea dinamica a memoriei**

Utilizarea pointerilor permite ca în timpul execuției unui program să folosim o parte din memoria rămasă liberă pentru memorarea temporară a unor valori, după care, zona poate fi eliberată şi folosită în alte scopuri. Pentru a descrie acest mecanism, considerăm programul din exemplul 7.4 în care se calculează valoarea polinomului de gradul II,  $P(x) = a_0x^2 + a_1x + a_2$ , pentru o anumită valoare a nedeterminatei *x* citită de la tastatură.

```
Exemplul 7.4.
```

```
/* Programul ex 7\,4 */
#include <stdio.b>
#include <alloc.h>
void main(void)
 {
float *a,val,x;
int i; clrscr( );
if ((a=(float *) malloc (3*sizeof (float)))==NULL)
 {
   printf ("\Memorie insuficienta"); exit(1);
 }
printf ("\nIntroduceti valoarile coeficientilor \n");
for (i=0; i<=2; i++){
   printf ("a%1d=", i); scanf("%f",&val); *(a+i) = val;
}
printf ("Introduceti valoarea lui x"); scanf ("%f", &x);
val=a*x*x+*(a+1)*x+*(a+2); free(a);
printf("Valoarea polinomului P(\%f)=\%f",x,val); getch();
 }
```
Noutatea acestui program constă în modul în care sunt memorate și utilizate valorile coeficienților polinomiali a<sub>0</sub>, a<sub>1</sub> și a<sub>2</sub>. Programul evită declararea a 3 variabile de tipul float în care să se memoreze coeficienții polinomului. În locul acestora se foloseste variabila *a*, de tipul pointer la real, și mecanismul de accesare indirectă. Spațiut de memorie necesar stocării celor trei valori este alocat prin apelul funcției **malloc**, definită în fișierul antet **alloc.h**. Această funcție,a cărei formă generală de apel este:

malloc (expresie de tip intreg);

solicită sistemului de operare alocarea pentru programul care o apelează a unei zone de memorie avînd un număr de octeţi egal cu valoarea expresiei primite ca parametru. Dacă solicitarea este satisfăcută, funcția returnează adresa primului octet al zonei de memorie alocată. În cazul în care, datorită lipsei unui spațiu de memorie liber, solicitarea nu este satisfăcută, funcția returnează valoarea NULL.

În cazul programului prezentat, instrucţiunea: *if((a=(float \*)malloc(3\*sizeof(float)))==NULL)* solicită alocarea unui spaţiu de 12 O, necesar memorării valorilor celor 3 coeficienţi polinomiali, şi testează dacă solicitarea a fost satisfacută. În acest sens, valoarea returnată de funcția malloc este atribuită pointerului *a* și apoi comparată cu constanta NULL. Dacă solicitarea nu este satisfăcută (valoarea pointerului *a* este 0, adică constanta NULL), programul afisează mesajul: "Memorie insuficientă" și executia se termină prin instructiunea **exit**, care solicită revenirea în sistemul de operare sau în mediul de programare.

Revenind la apelul functiei **malloc**, se remarcă următoarele:

- utilizarea functiei sizeof în cadrul expresiei ce determină numărul de octeti solicitați. Această funcție are următoarea formă generală de apel: *sizeof (tip)*; și returnează un întreg reprezentînd lungimea exprimată în octeți a tipului de date pe care o primește ca parametru.

- utilizarea expresiei *(float \*)* în faţa numelui funcţiei. Aşa cum s-a precizat, funcţia **malloc** returnează o adresă pe care o putem atribui unui pointer de orice tip (char, int, float, double). În programul anterior expresia *(float \*)* specifică faptul că adresa returnată de **malloc** va fi atribuită variabilei *a* de tipul pointer la real şi constituie un exemplu de utilizare a unui nou tip de operator, numit în limbajul C **operatorul cast**. Acest operator, format dintr-unul din tipurile de date sau de pointeri cuprins între paranteze şi plasat în fata unei variabile, al unui apel de functie, respectiv al unei expresii, are rolul de a converti valorile acestora la tipul precizat. Pentru a înţelege mai bine modul de utilizare să ne gîndim că în cadrul unui program de calcul suma a 2 variabile *alfa* şi *beta*, de tipul real, dorim să o atribuim unei variabile de tipul întreg *gama*. Acest lucru este reaiizabil folosind instrucțiunea de atribuire *gama=(int)(alfa+beta);* în care operatorul *(int)* va converti mai întîi valoarea expresiei reale *alfa+beta* la tipul întreg şi apoi valoarea rezultată este atribuită variabilei întregi *gama*.

Utilizarea spațiului de memorie alocat în urma apelului funcției **malloc** se realizează prin mecanismul de indirectare și operaţiile cu pointeri. Astfel,în programul ex\_7\_4, în cadrul buclei for sunt citite şi memorate succesiv valorile celor 3 coeficienfi polinomiali. Mai întîi, valoarea corespunzătoare unui coeficient este citită cu funcția **scanf** în variabila *val* și apoi conținutul acesteia este depus la adresa a+i, prin executia instructiunii *\*(a+i)=val*; La o primă analiză, am fi tentati să credem că a doua valoare, obtinută pentru i=1, se memorează la adresa continută în *a* plus 1, adică în al doilea octet al primei valori, care în acest fel se distruge. Acest lucru nu este adevărat, deoarece compilatorul, ştiind că tipul pointerului *a* este float, va interpreta expresia *a+i* ca fiind *a+i+sizeof(float)* si deci cele 3 valori citite vor fi memorate corect. Valorile coeficientilor astfel memorate sunt utilizate în aceeasi manieră în cadrul instrucţiunii *val=\*a\*x\*x+\*(a+1)\*x+\*(a+2);* pentru a evalua valoarea polinomului.

Din acest exemplu întelegem importanța specificării tipului de pointer în instrucțiunile de declarare a acestora. O instrucțiune de forma *\*(ptr+i)* este interpretată ca *\*(ptr+i\*sizeof(tip))* în care *tip* este tipul cu care a fost declarat pointerul *ptr*.

În finalul programului prezentat este utilizată instrucţiunea *free(a);* care are rolul de a elibera zona de memorie alocată. Dacă nu am utiliza această funcție și am executa programul în cadrul unei bucle, după un anumit timp se va obține mesajul: "Memorie insuficienta" datorită consumării întregului spaţiu de memorie liberă prin apelul repetat al funcţiei **malloc**.

Mecanismul de alocare şi eliberare a memoriei poartă numele de **alocare dinamică** şi constituie una din facilităţile puternice oferite de limbajul C.

Pentru a pune în evidenţă acest lucru, generalizăm programul ex\_7\_4, astfel încît acesta să calculeze valoarea unui polinom al cărui grad este specificat de utilizator. În acest caz, numărul coeficienţilor variază de la o rulare la alta şi utilizarea variabilelor este practic imposibilă. În exemplul 7.5 este prezentat programul pentru calculul valorii unui polinom de gradul *n*, conform relatiei: *P(x) =*   $a_0 x^n + a_1 x^{n-1} + \ldots + a_n$  cu ajutorul următoarelor 2 funcții:

funcția **val\_coef**, de tipul pointer double, primește ca parametru un întreg reprezentînd gradul polinomului. În cadrul acesteia se alocă spaţiul de memorie necesar şi sunt citite valorile coeficienţilor polinomiali. De această dată, alocarea memoriei se face prin apelul funcţiei **calloc**. Aceasta este similară cu funcţia **malloc**,singura deosebire constînd în faptul că are 2 parametri. Primul parametru specifică numărul de blocuri de memorie ce vor fi alocate, iar al doilea, lungimea în octeți a unui bloc. Astfel, instructiunea *coef=(double\*)calloc(grad,sizeof(double))*; este identică cu instructiunea *coef=(double\*)malloc(grad,sizeof(double)*); în sensul că ambele alocă același spatiu de memorie și returnează adresa primului octet.

functia **val poli**, de tipul double, primeste ca parametri pointerul de tipul double returnat de functia **val coef**, gradul polinomului şi valoarea lui *x*.

În scopul determinării valorii polinomului, mai întîi variabila *val* este iniţializată cu zero şi apoi, în cadrul unei bucle, este adăugată valoarea fiecărui termen adică, a<sub>ř</sub>x<sup>ň-ř</sup>, prin instrucțiunea val+=\*(coef+i)\*pow(x,(double)grad -i);. Pentru evaluarea termenilor este folosită funcția **pow** din biblioteca matematică. Această funcție are următoarea formă generală de apel *pow(x,y)*; și returnează valoarea x<sup>y</sup>. Cei doi parametri sunt de tipul double și deaceea pentru a evalua pe x<sup>n-i</sup> apelul funcției **pow** s-a facut utilizînd pentru al doilea parametru operatorul cast *(double)*.

*Exemplul 7.5.*

```
/* programul ex 7\frac{5}{7}#include <stdio.h>
\#include \ltalloc.h>#include <math.h>
double *val_coef(int);
douhle val poli(douhle *,int ,double);
rnain( )
{
double *a,x,val;
int n,i; clrscr( );
printf ("\nIntroduceti gradul polinomului >"); scanf("%d",&n);
a = val\;coeff(n);printf("Introduceti valoarea lui x >"); scanf("%lf", \& x);
val=val_poli(a,n,x); printf("valoarea polinomului P(\%1f)=\%1f",x,val);
free(a); getch();
 }
double *val_coef(int grad)
{
int i;
douhle *coef,val;
if((coef=(double *) malloc(grad+1, sizeof(double)))==NULL)
{
   printf("\nMemorie insuficienta"); exit();
}
printf ("Introduceti valorile coef icientilor\n");
for (i=0; i \leq grad; i++){
   printf ("a[%d] =", i); scanf("%1f",aval); *(coef+i) = val;
} return(coef );
}
double val_poli(double *coef, int grad, double x)
{
int i;
double val;
val=0;
for (i=0; i \leq grad; i++)val+=*(\text{coef}+i)*pow(x, (double)grad-i);return (val);
}
```
Din exemplele prezentate constatăm că, deşi utilizarea pointerilor pare mai dificilă, ea este indispensabilă în elaborarea unor programe de calcul de mari dimensiuni, datorită avantajelor pe care le oferă în gestionarea şi accesarea memoriei. De fapt, dificultatea utilizării pointerilor constă în confuziile ce sunt adesea generate de utilizarea caracterului "\*", atît ca operator de înmulţire aritmetică, cît şi ca operator de indirectare. Semnificaţia lui este generată de context. Un alt aspect, care poate crea dificultăţi mai ales programatorilor fără prea multă experienţă, rezultă din faptul că prin utilizarea pointerilor se poate accesa orice zonă din memoria calculatorului, fără nici un fel de restricţie. Este deci posibil ca, printr-o utilizare eronată a pointerilor, să se distrugă zone din memorie în care se află date utile sau chiar secvenţe de program, consecinţele fiind imprevizibile. Situaţiile de acest gen sunt generate de utilizarea instrucţiunilor de atribuire indirectă, fie fără iniţializarea prealabilă a pointerului, fie prin utilizarea unor indici care generează depăşirea spaţiului de memorie alocat. De exemplu, dacă în programul ex\_7\_4 ar lipsi instrucţiunea *ptr\_a=&a*, atunci

efectul instructiunii *\*ptr\_a=a+10* ar fi imprevizibil. De asemenea, dacă în programul ex\_7\_4 s-a scris din greșeală instrucțiunea de deschidere a buclei for sub forma *for(i=0; i<=3; i++);* atunci se vor citi patru valori. Deoarece s-a alocat spațiu doar pentru trei valori, cea de-a patra se va suprapune în meniorie peste o zonă care în acel moment poate fi utilizată de alte programe ale sistemului şi deci se produce blocajul.

În concluzie, utilizaţi pointerii pentru a exploata avantajele pe care aceştia le oferă, iar în caz de nereuşită verificaţi cu atenţie modul în care i-aţi folosit, gîndindu-vă la cele prezentate mai sus.

### **7.2. Tablouri. Tablouri unidimensionale (vectori)**

Tablourile, similare matricelor din algebră, constituie colecţii de date de acelaşi tip, care pot ti accesate prin intermediul aceluiaşi nume de variabilă, folosind indici.

Pentru a înțelege modul în care se declară și se utilizează tablourile în limbajul C, considerăm programul din exemplul 7.6. *Exemplul 7.6.*

```
/* Programul ex 7\,6 */
#iaclude <stdio.h>
void main (void)
{
float temp[7];
float media=0;
int i; clrscr( );
printf ("\n Introduceti temperaturile zilnice\n\n");
for (i=0; i<7; i++)\{printf("Temperatura din ziua %1d ", i+1); scanf("%f ",&temp[i]);
   media+=temp[i];
}
media/=7; printf("\nTemperatura medie %f",media); getch( );
```
}

În cadrul acestui program ne propunem să citim de la tastatură 7 valori reale, care să reprezinte temperaturile înregistrate în cursul unei săptămîni, să le memorăm şi să le calculăm media.

Instructiunea *float temp*[7]; declară variabila *temp* ca fiind un tablou unidimensional, de tipul float, și rezervă spațiul de memorie necesar. În general, declararea unui tablou unidimensional se face printr-o instructiune de forma:

tip nume\_tablou[dimensiune];

# compusă din:

*tip* care reprezintă tipul valorilor ce vor fi memorate în tablou. Acesta poate fi oricare dintre tipurile fundamentale de date (char, int, long, float, double) cu sau fără semn;

*nume-tablou* care reprezintă numele tabloului şi este format, ca orice nume de variabilă, dintr-un şir de caractere;

o pereche de paranteze drepte [ ] care semnalează compilatorului că variabila ce o precede este un tablou. În interiorul parantezelor se află dimensiunea tabloului, care are rolul de a preciza cîte variabile de acelasi tip, numite **elemente**, va contine acesta. Dimensiunea este o constantă întreagă, care se precizează fie direct, fie prin intermediul directivei **#define**.

Într-un tablou, fiecărui element îi este asociat un indice, prin intermediul căruia poate fi accesat. Numerotarea indicilor începe de la 0, iar accesarea se face folosind numele tabloului urmat de o pereche de paranteze drepte, între care se află indicele. Astfel, pentru accesarea elementului al doilea din tabloul *temp*, vom folosi sintaxa *temp[1]* şi nu *temp[2]*.

Fiecare element al tabloului constituie o variabilă şi deci are o valoare şi o adresă. Valoarea se obţine prin accesarea directă a acestuia folosind indicele asociat, iar adresa prin intermediul operatorului **&**. Astfel, *temp[1]* reprezintă valoarea celui de-al doilea element al tabloului *temp*, iar *&temp[1]* - adresa acestuia. În programul ex\_7\_5 am folosit adresele elementelor tabloului furnizate de expresia *&temp[i]* pentru memorarea valorilor citite cu funcția **scanf** și, respectiv, valorile acestora furnizate de expresia *temp[i]* pentru calculul mediei.

Întrucřt microprocesorul lucrează cu adrese şi nu cu indici, în momentul în care declarăm o variabilă tablou, compilatorul va considera numele acesteia ca pointer, căruia îi atribuie valoarea adresei primului octet al zonei de memorie în care se memorează valorile elementelor, adică adresa primului element. Alocarea zonei de memorie se face de către compilator, dimensiunea acesteia fiind evaluată conform relaţiei *dimensiune\*sizeof(tip)*, în care *dimensiune* este dimensiunea tabloului, iar *tip*, tipul acesteia. În concluzie, declararea şi utilizarea tablourilor este transformată de compilator într-un mecanism de alocare a memoriei, iar accesarea acesteia se face în mod indirect prin intermediul pointerilor. Avînd în vedere cele prezentate anterior, putem concluziona că expresia *nume\_tablou[i]* este echivalentă cu *\*(nume\_tablou+i)*, iar expresia *&nume-tablou[i]* este echivalentă cu *nume\_tablou+i\*sizeof(tip)*. Aceste reguli particularizate pentru tabloul *temp* folosit în programul ex\_7\_5 ne indică faptul că expresia *temp[i]* este echivalentă cu *\*(temp+i)*, iar expresia *&temp[i]* este echivalentă cu *temp+i\*sizeof(float)*.

Deoarece elementele unui tablou constituie variabile obișnuite este posibila inițializarea acestora în momentul declarării tabloului. Pentru a exemplifica acest lucru, considerăm programul din exemplul 7.7.

*Exemplul 7.7.* /\* Programul ex\_7\_7 \*/ #include <stdio.h> #include <conio.h> #define N\_VALORI 11 int valori $[ ] = {10000,5000,1000,500,200,100,50,20,10,5,1);}$ void main(void) { int suma,i;clrscr (); printf ("\nIntroduceti o suma de bani "); scanf ("%d",&suma); for  $(i=0; i< N$  VALORI;  $i++$ ) { printf ("\nvaloarea bancnotei %4d Numarul de bancnote %4d",valori[i], suma/valori[i]);  $suma% = valori[i];$ } getch( ); }

Programul solicită utilizatorului să introducă o sumă de bani şi determină numărul de bancnote de 10000, 5000, 1000, 500, 200, 100, 50, 20, 10, 5, 1 necesare formării acestei sume. Pentru aceasta, este utilizat tabloul *valori* de tipul întreg. În corpul buclei for, pentru fiecare valoare a lui *i* se afişează valoarea corespunzătoare a bancnotei conţinută în elementul *valori[i]* din tabloul *valori*, și numărul acestora, obținut prin împărțirea sumei la valoarea afișată anterior. Suma este apoi modificată, capătînd valoarea rămasă (obtinută cu ajutorul operatorului %). Cheia acestui program o constituie instructiunea de declarare a vectorului *valori*, în cadrul căruia se face și initializarea elementelor sale. Pentru aceasta, valorile pe care elementele tabloului le vor primi sunt specificate în interiorul unei perechi de acolade, precedată de semnul egal. Prima valoare este atribuită primului element, a doua celui de-al doilea ş.a.m.d. Astfel, valori[0] va primi valoarea 10000, valori[1] va primi valoarea 5000 ş.a.m.d., pînă la valori[10] care va primi valoarea 1. Se constată că în acest caz nu am specifcat dimensiunea tabloului. Aceasta este stabilită de cornpilator ca fiind egală cu numărul valorilor, separate prin virgulă, existente în interiorul acoladelor.

Un alt aspect pe care îl remarcăm este că declararea tabloului s-a făcut în afara funcţiei **main**, astfel că variabila *valori* este o variabilă globală.

Variabilele declarate în interiorul unei funcții sunt variabile locale (automatic). Ele sunt create în momentul apelării funcției și sunt distruse în momentul în care funcția revine în programul apelant. Din acest motiv nu putem inițializa variabilele locale unei functii, deoarece încercăm să atribuim valori unor variabile care nu au fost create (nu li s-a rezervat spațiu în memorie). Cîteodată este nevoie de a initializa o variabilă simplă sau tablou în cadrul unei functii. Pentru a exemplifica acest aspect, rescriem programul ex\_7\_6, astfel încît să utilizăm funcţia *nr\_bancnote* pentru a determina numărul de bancnote de diverse valori necesar formării sumei. *Exemplul 7.8.*

```
/* Programul ex_7_8 */
#include <stdio.h>
#define N_VALORI 11
void nr bacnote(int);
main ()
{
int suma; clrscr( );
printf ("\nIntroduceti o suma de bani "); scanf("%d",&suma);
nr_bacnote(suma); getch();
 }
void nr_bacnote (int x)
\left\{ \right.int i;
static int valori[ ] = {10000,5000,1000,500,200,100,50,20,10,5,1);}for (i=0; i< N VALORI; i++)
\left\{ \right.printf ("\nvaloarea bacnotei %4d Numarul de bacnote %4d",valori[i], x/valori[i]);
   x%=valori[i];
}
}
```
La declararea tabloului *valori* în funcția **nr\_bancnote** s-a folosit prefixul **static**. Acesta este un cuvînt cheie al limbajului C, utilizat, aşa cum sugerează şi numele, pentru declararea variabilelor statice. Acestea sunt variabile declarate în interiorul funcţiilor, sunt create la lansarea în execuție a programului și nu sunt distruse în momentul în care se părăsește corpul funcției. Cu alte cuvinte, ele rămîn în memorie pe toată durata execuţiei programului, sunt similare variabilelor globale sau externe şi pot fi iniţializate. Tipurile de variabile **extern, static** si **automatic** constituie părți ale unui concept general, cunoscut în limbajul C sub numele **clase de memorare**. Consideram programul din exemplul 7.9, în care sunt utilizate tablourile ca parametri de funcții.

```
Exemplul 7.9.
```

```
/* Programul ex 7.9 */
#include <stdio.h>
#include <stdlib.h>
#define DIM 10
void ordon(int[ ],int);
main( )
{
int sir[DIM],nr_term,i; clrscr( );
printf("\nIntroduceti numarul de termeni (\leq=10)"); scanf("%d",&nr_term);
printf ("\n SIRUL INITIAL"); /* Genereaza termenii sirului */
f or (i=0; i\leq nr_t term; i++)
{
   \sin[i]=rand(); printf("\nsir[%2d] =%d",i,\sin[i];
}
ordon(sir,nr_term);
printf("\n\n SIRUL ORDONAT"); /* Afiseaza sirul ordonat */
for(i=0; i\leq nr term; i++)
```

```
printf("\nsir[%2d]=%d",i,sir[i]);
getch ();
}
void ordon(int a[ ],int n)
{
int min,ind min,i,j;
f or (i=0; i< n-1; i++){
    min=a[i]; ind_min=i;
    f or (i=i+1; i\le n; i++){
       if (min>a[i]){
           min=a[j]; ind_min=j;
        }
     }
    if(ind\_min!=i){
       a[ind \text{ min}] = a[i]; \qquad a[i] = min;}
 }
 }
```
În cadrul programului este folosită funcţia **ordon**, pentru ordonarea crescătoare a valorilor termenilor unui şir de numere. Aceasta are doi parametri de tipul întreg. Primul este un tablou ce contine valorile care vor fi ordonate, iar al doilea - un întreg ce reprezintă numărul de valori conţinute în şir.

Într-o instrucțiune de declarare a unei funcții, pentru a specifica că un parametru este tablou, se utilizează o construcție sintactică formată din cuvíntul cheie ce precizeazí tipul tabloului, urmat de un spațiu și o pereche de paranteze drepte în interiorul cărora nu se precizează dimensiunea. Astfel, instrucţiunea *void ordon(int[ ],int);* declară funcţia **ordon** de tipul void (nu întoarce nici o valoare) ca avînd primul parametru un tablou de întregi, iar al doilea parametru un întreg obișnuit. La definirea unei funcții pentru a specifica faptul că un parametru formal este un tablou, se utilizează o pereche de paranteze drepte între care nu se precizează dimensiunea tabloului.

Avînd în vedere că numele tabloului este de fapt un pointer, la apelul funcției, parametrul formal de tipul tablou va prelua adresa tabloului ce constituie parametrul actual. Deci, prin utilizarea parametrilor de tipul tablou, unei funcții nu i se transmit valorile elementelor tabloului, ci doar adresa de memorie la care acestea sunt memorate. Cunoscînd adresa tabloului, funcția va comunica direct cu zona de memorie a functiei care o apelează și din acest motiv nu este necesară dimensionarea tabloului ce constituie parametrul formal. Dimensionarea tabloului se face în funcția apelantă, iar funcției care îl utilizează ca parametru formal i se transmite adresa primului element prin intermediul numelui. Astfel, prin instructiunea *ordon(sir,nr\_elemente)* functia **ordon** preia din functia **main** adresa tabloului *sir* şi numărul de elemente.

Algoritmul de ordonare cuprinde 2 bucle. Prima buclă, avînd ca variabila de control pe *i*, stabileşte poziţia curentă în şir. În a doua buclă, avînd ca variabilă de control pe *j*, se determină elementul minim din şirul valorilor *a[i],a[i+1],...,a[n]*, precum şi poziţia acestuia. Aceste informații sunt memorate în variabilele locale *min* și *ind\_min*. La sfîrșitul buclei interioare, înainte de a se trece la poziţia următoare, se modifică şirul schimbînd între ele valorile *a[i]* şi *a[ind\_min]*, doar dacă *ind\_min* este diferit de *i*. Ordonarea şirului este terminată după efectuarea a n-1 paşi în bucla exterioară. Acest algoritm poate fi utilizat şi pentru ordonarea descrescătoare a sirului, prin simpla schimbare a expresiei logice a primei instructiuni if, care devine: *min < a[j]*.

Pentru generarea valorilor elementelor șirului în funcția main, s-a utilizat funcția rand. Aceasta este o funcție de bibliotecă definită în fişierul antet **stdlib.h**, destinată generării de numere aleatoare.

### **7.3. Tablouri multidimensionale**

Limbajul C permite şi utilizarea tablourilor cu mai multe dimensiuni. Cele mai folosite sunt tablourile cu 2 dimensiuni, similare matricelor din algebră. Pentru a exemplifica modul în care sunt utilizate tablourile multidimensionale vom considera programul din exemplul 7.10.

```
Exemplul 7.10.
       /* Programul ex_7_10 */
        #include <stdio.h>
        int a[3] [2] = {{1,2}, {-1,1}, {5,7}};
        int b[2] [2] = {\{(-1,0), (0,-1)\};int c[3] [2];
        void prod mat(int,int,int);
        main ()
        {
        int i,j; clrscr( );
        printf ("\nMatricea A");
        f or (i=0; i<3; i++){
            printf ({}^{\omega}\langle n^{\nu}\rangle);
            for (j=0; j<2; j++)printf ("%2d", a[i][j]);
         }
```

```
printf ("\nMatricea B");
for (i=0; i<2; i++){
    printf("\langle n");
    f or (j=0; j<2; j++)printf ("%2d",b[i][j]);
}
prod\_mat(3,2,2);printf("\nMatricea produs A*B");
for(i=0; i<3; i++){
    printf("\langle n");
   for (i=0; j < 2; j++)printf (" %2d", c[i][j ]);
 } getch( );
}
void prod_mat(int m,int n,int 1)
{
int i,j,k;
for (i=0; i<m; i++)for (i=0; i<1; i++){
       c[i][j] = 0;for (k=0; k<n; k++)c[i][j] += a[i][k] * b[k][j];}
 }
```
În cadrul programului este definită şi utilizată funcţia **prod\_mat** pentru înmul.irea matricei *A*, avînd 3 linii şi 2 coloane, cu rnatricea *B*, avînd 2 linii şi 2 coloane. Rezultatul este depus în matricea *C(3×2)*. În prima parte a programului sunt declarate tablourile bidimensionale de tipul întreg *a*, *b*, *c*. În general, pentru a declara o variabilă de tipul tablou cu 2 dimensiuni (matrice), se foloseşte o instrucțiune de forma:

tip nume\_tablou[nr\_linii][nr\_coloane];

Aceasta este similară cu instrucțiunea folosită pentru declararea tablourilor unidimensionale, singura deosebire constînd în faptul că se utilizează două perechi de paranteze drepte: una pentru specificarea numărulului liniilor, iar a doua - numărului coloanelor matricei. Astfel, instructiunea *int c[3][2]*; declară variabila *c* matrice (tablou) de tipul întreg, avînd 3 linii și 2 coloane. Tablourile bidimensionale pot fi initializate în momentul declarării. Pentru aceasta se foloseşte o pereche de acolade în interiorul cărora sunt plasate alte perechi de acolade separate prin virgulă, ce conțin elementele liniilor matricei. Astfel, primele instrucțiuni din programul ex\_7\_10 iniţializează matricile *a* şi *b*, cu valorile dorite.

Accesarea elementelor din matrice se face cu ajutorul unei perechi de indici în care primul este indicele liniei, iar al doilea este indicele coloanei. Numerotarea acestora, ca și în cazul tablourilor unidimensionale, se face începînd cu 0. Astfel, elementul a $_{21}$  va fi accesat prin *a[1][0]* şi nu prin *a[2][1]*. Avînd în vedere acest mod de utilizare a indicilor precum şi regula de calcul al elementelor matricei produs, în cadrul functiei **prod mat** sunt utilizate trei bucle **for**. Prima buclă stabileste indicele *i* al liniei primei matrice, a doua indicele *j* al coloanei celei de-a doua matrice, iar în ultima buclă se calculează elementul c<sub>ii</sub> al matricei produs, prin însumarea produselor dintre elementele omoloage de pe linia *i* şi coloana *j*.

La declararea unei variabile de tipul matrice, compilatorul va aloca un spațiu de memorie, avînd dimensiunea exprimată în octeţi dată de relaţia *nr\_linii\*nr\_coloane\*sizeof(tip)*, şi tratează numele tabloului ca un pointer căruia îi atribuie adresa primului octet din memoria alocata. Acest pointer este utilizat de limbajul C pentru accesarea elementelor tabloului deoarece, aşa cum am precizat, microprocesorul nu lucrează cu indici, ci cu adrese de memorie.

Pentru a explica modul în care sunt folositi pointerii și mecanismul de indirectare pentru accesarea elementelor unui tablou bidimensional (matrice), considerăm un program de calcul în cadrul căruia se realizează înmultirea unei matrice cu un scalar. În exemplul 7.11 este prezentată o variantă a acestui program în care înmultirea elementelor matricei *mat(4×4)* cu scalarul *alfa* a cărui valoare este 10, se realizează în cadrul a 2 bucle for, fiecare element al matricei fiind accesat prin intermediul indicilor.

```
Exemplul 7.11.
```

```
/* Programul ex 7\;11 */
#include <stdio.h>
main( )
{
int mat[4][4]={{1,3,5,7},{2,4,6,8},{-1,-2,-3,-4},{-5,-6,-7,-8}};
int alfa=l0,i,j;
clrscr( ); printf ("\n MATRICEA INITIALA ");
f or (i=0; i<4; i++){
    printf ({}^{\omega}\n\setminus n");
```
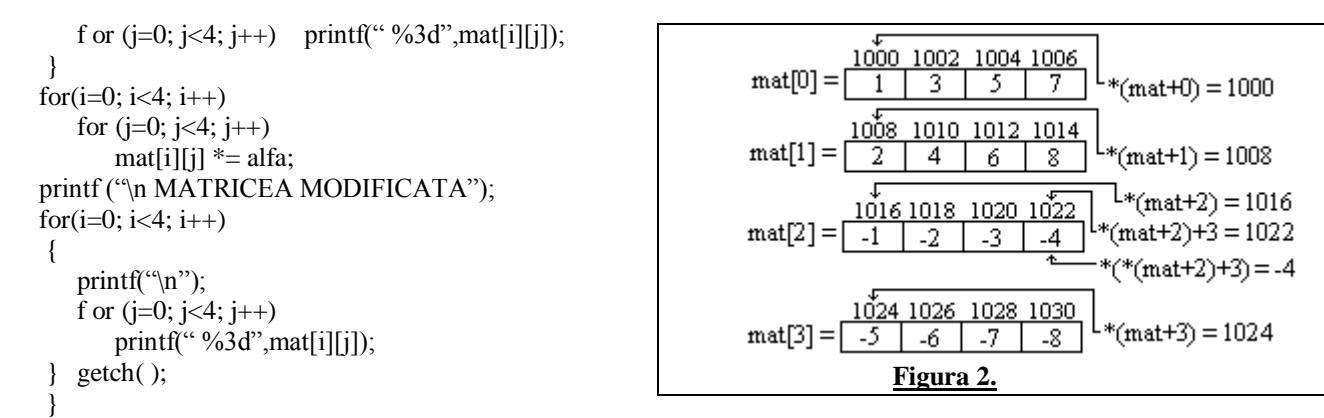

Pentru accesarea elementelor prin intermediul pointerilor, compilatorul C consideră fiecare linie a matricei ca un element al unui tablou unidimensional la care se poate face referire printr-un singur indice. Astfel, *mat[0]* desemnează prima linie a matricei, *mat[1]* a doua linie ş.a.m.d. Adresa unei linii *i* este adresa primului element al acesteia și se obține prin intermediul unei expresii de indirectare de forma *\*(mat+i)*. Adresa elementului *mat[i][j]* este furnizată de expresia *\*(mat+i)+j*, iar valoarea acestuia se obţine prin indirectare folosind expresia *\*(\*(mat+i)+j)*.

În figura 2 este prezentat schematic modul de accesare a elementului *mat[2][3]* al matricei din programul ex\_7\_11, considerînd că adresa primului octet al zonei de memorie în care aceasta este memorată are valoarea 1000.

Mecanismul de accesare a elementelor unui tablou bidimensional cu ajutorul pointerului asociat numelui acestuia poartă numele **dublă indirectare**. Pentru exemplificare, în exemplul 7.12 este prezentată o altă variantă a programului de înmulțire a matricei *mat* cu scalarul *alfa* în cadrul căreia este folosit acest mecanism.

```
Exemplul 7.12.
       /* Programul ex_7_12 */
       #include <stdio.h>
       main( )
       {
       int mat[4][4] = \{\{1,3,5,7\}, \{2,4,6,8\}, \{-1,-2,-3,-4\}, \{-5,-6,-7,-8\}\};int alfa=10, i, j;
       clrscr( ); printf ("\n MATRICEA INITIALA ");
       for (i=0; i<4; i++){
          printf ("n");
          f or (i=0; i<4; i++)printf ("%3d", *(*(mat+i)+j));
        }
       for (i=0; i<4; i++)for (i=0; i<4; i++)*(*(mat+i)+j) *= alfa;
       printf ("\n MATRICEA MODIFICATA");
       for(i=0; i<4; i++){
          printf("\ln")
          for (j=0; j<4; j++)printf(" %3d",*(*(mat+i)+j));
        } getch( );
       }
```
### **7.4. Şiruri de caractere**

**Şirurile de caractere** sunt tipuri de date folosite pentru manevrarea textelor (nume, cuvinte, propoziţii sau fraze). Limbajul C tratează șirurile de caractere ca tablouri unidimensionale de tipul caracter și oferă utilizatorului un set complet de funcții pentru manevrarea acestora. Pentru a exemplifica modul în care şirurile de caractere sunt citite de la tastatură, stocate în memoria internă şi afişate pe ecran, considerăm programul din exemplul 7.13.

```
Exemplul 7.13.
       /* Pzogramul ex 7\;13 */
       #include <stdio.h>
       #include <string.h>
       void main(void)
       \left\{ \right.char nume[50]; clrscr( );
       puts("Numele >"); gets(nume);
       printf ("Salut %s, Numele tau are %3d caractere",nume,strlen(nume)); getch();
       }
```
La începutul programului este declarat tabloul *nume* de tipul caracter, în care se va memora şirul de caractere ce reprezintă numele utilizatorului.

Pentru scrierea, respectiv citirea şirurilor de caractere, în limbajul C se utilizează funcţiile **puts** şi **gets**. Acestea sunt definite în fişierul antet **stdio.h** şi au ca unic parametru un şir de caractere, care poate fi o constantă sau o variabilă. **O constantă de tipul şir de**  **caractere** este o succesiune de caractere delimitată de o pereche de ghilimele, în timp ce o **variabilă de tipul şir de caractere** este un nume de tablou unidimensional de tipul caracter. Astfel, în programul ex\_7\_13 "Numele >" este o constantă şir de caractere, iar *nume* este o variabilă şir de caractere.

În memoria internă, fiecare caracter al unei constante sau al unei variabile de tipul şir de caractere ocupă un octet. Pentru a marca terminarea şirului, compilatorul adaugă la sfîrşitul acestuia secvenţa escape "\0".

Pentru memorarea numelui se utilizează doar o parte din cei 50 de octeți ai tabloului *nume*. Deoarece nu există restricții de accesare a memoriei, atunci cînd declarăm o variabilă şir de caractere (un tablou de tip caracter), aceasta trebuie dimensionată la valoarea maximă a lungimii șirurilor pe care anticipăm că i le vom atribui, plus un octet pentru secvența escape "\0" adăugată automat. Astfel, dacă în exemplul anterior am declara variabila *nume[10]*, atunci ultimele caractere ale numelui mai lung decît 10 s-ar suprapune peste o zonă de memorie utilizată și rezultatul execuției programului ar fi imprevizibil.

Ultima instructiune a programului ex 7 13 este un apel la functia **printf** care va tipări un mesaj continînd un salut, numele utilizatorului și lungimea șirului de caractere ce-l alcătuiesc. Pentru a determina lungimea șirului, se folosește funcția **strlen** definită în fişierul antet **string.h**. Aceasta primeşte ca parametru un şir de caractere şi returnează lungimea acestuia în octeţi.

Într-un şir de caractere, care este un tablou, fiecare caracter poate fi accesat independent fie prin intermediul indicilor, fie prin intermediul pointerului asociat şi al mecanismului de indirectare.Pentru a ilustra acest fapt considerăm programul din ex.7.14.

*Exemplul 7.14.*

/\* Pzogramul ex\_7\_14 \*/ #include <stdio.h> #include <string.h> void main(void) { char fraza[81],litera,\*p\_sir; int poz; clrscr( ); printf("Introduceti o fraza >"); gets(fraza); printf ("Introduceti litera gresita  $>$ "); litera = getche();  $p_s$ ir = strchr(fraza,litera);  $p_{OZ} = p_s$ ir-fraza; strcpy(&fraza[poz],&fraza[poz+1]); printf ("\nFraza cautata : "); puts(fraza); getch( ); }

La începutul programului se solicită introducerea unei fraze şi se consideră că din greşeală, în corpul frazei s-a tastat o literă în plus care trebuie eliminată. Pentru aceasta se solicită tastarea literei greşite, care este citită cu ajutorul funcţiei **getche** şi memorată în variabila *litera*. Pentru a depista poziţia acesteia în şirul de caractere se foloseşte funcţia **strchr**. Această funcţie primeşte ca argumente şirul în care se caută şi caracterul urmărit, returnînd un pointer ce reprezintă adresa primei apariţii a caracterului în şir. Poziția acestuia se determină scăzînd din pointerul returnat valoarea adresei la început a șirului furnizată de numele acestuia. Astfel prin instructiunea *poz=p\_sir-fraza*; se scad 2 pointeri și se obține o valoare întreagă ce reprezintă indicele caracterului căutat.

Pentru eliminarea caracterului este utilizată funcția strepy, care are 2 argumente de tipul pointer la șir de caractere și realizează copierea caracter cu caracter a şirului reprezentat de al doilea pointer numit **sursă**, în şirul reprezentat de primul numit **destinaţie**. Astfel, în exemplul anterior, pentru eliminarea caracterului *i* din poziția *poz*=1005-1000=5 este necesară transatarea la stînga a tuturor caracterelor sirului *fraza* începînd din poziția 6. Pentru aceasta în apelul funcției **strcpy** s-a folosit ca pointer de destinație adresa elementului cu indicele 5, obtinută cu expresia *&fraza[poz]*, iar ca pointer sursă s-a folosit adresa elementului cu indicele 6, obținută cu expresia *&fraza[poz+1]*. În finalul programului, prin apelul funcţiei **puts**, este afişată fraza corectată.

În numeroase situatii este necesară stocarea și memorarea mai multor șiruri de caractere cum ar fi o listă de nume. Pentru aceasta, se folosesc tablourile de tipul şir de caractere, care de fapt constituie matrice (tablouri bidimensionale) de tipul caracter.

Pentru exemplificare considerăm programul din exemplul 7.15, în cadrul căruia se utilizează un tablou de pointeri la caracter şi un tablou de tip şir de caractere, în vederea memorării unei liste de nume şi afişarea acestora în ordine alfabetică.

*Exemplul 7.15.*

```
/* Pzogramul ex 7\;15 */
#include <stdio.h>
#include <string.h>
#define MAX 30
void main(void)
{
char nume[MAX][50], *p_nume[MAX], *min_nume;
int nr\_nume=0, i, j, ind\_min; clrscr( );
while (nr-nume<MAX)
 {
   printf("Numele %2d: ",nr_nume+1); gets(nume[nr_nume]);
   if (strlen(nume[nr_nume] == 0) break;
   p_number++] = numefnr_number;}
for (i=0; i\leq m nume-1; i++){ /* ordonare alfabetică */
   ind\_min = i; min\_num = p\_num [i];for (j=i+1; j\leq nr_name; j++)if (strcmp(p_nume[j],min_nume)<0)
       {
         ind\_min = j; min\_num = p\_num [j];}
```

```
if (ind \text{min} != i)
    {
       p\_numelind\_min] = p\_numel[i]; \quad p\_numel[i] = min\_nume;}
} /* afisare lista ordonata */
puts(" LISTA ORDONATA ALFABETIC");
for (i=0; i\leq m_number; i++)printf ("\nNumele %2d: %s",i+1,p_nume[i]; getch( );
```
În cadrul programului s-a considerat că lungimea maximă a listei de nume este 30. Această valoare poate fi modificată prin simpla schimbare a valorii atribuite constantei MAX din directiva **#define**.

Numele ce alcătuiesc lista inițială sunt citite în cadrul unei bucle **while** care se termină fie în momentul în care valoarea variabilei *nr\_nume* a atins valoarea maximă, fie în momentul în care lungimea şirului de caractere introdus de la tastatură este nulă. Aceasta se întîmplă cînd la solicitarea introducerii numelui se apasă tasta <Enter> fără a tasta în prealabil o literă. Solicitarea terminării forţate a introducerii de nume în listă este detectată în program prin intermediul instrucţiunii **if** care are în expresia logică apelul functiei strlen.

Deşi *nume* este un tablou bidimensional (matrice), în cadrul programului acesta este utilizat folosind un singur indice. Prin utilizarea unui singur indice asociat cu numele unei matrice este posibilă liniile acesteia sunt tratate ca elemente ale unui tablou unidimensional. Deci, *nume[i]* este pointerul la şirul de caractere ce va fi memorat pe linia *i* a matricei *nume*. Cu alte cuvinte, instrucțiunea *gets(nume[nr\_nume])*; va prelua de la tastatură numele cu numărul de ordine *nr\_nume+1* și î1 va depune pe linia *nr\_nume* din matrice, iar instrucţiunea *p\_nume[nr\_nume++]=nume[nr\_nume];* atribuie elementului *p\_nume[nr\_nume]* din tabloul de pointeri *p\_nume* valoarea adresei liniei *nr\_nume*. După atribuire, valoarea contorului este incrementată, adică instructiunea anterioară este echivalenta cu instrucţiunile:

p\_nume[nr\_nume] = nume[nr nume); nr\_nume++; Presupunem că se lansează în execuție programul și se introduce următoarea listă de 5 nume:

> Nume1: Diana Nume2: Sergiu Nume3: Andrei Nume4: Oxana Nume5: Monica

}

şi cu adresa tabloului *nume* este 2000. În figura 3.a este prezentat conţinutul tabloului de pointeri *p\_nume* şi conţinutul fiecărei linii a matricei *nume* la terminarea buclei **while**.

a) P\_mme[0]2000 mime[0] P\_nume[1] 2050 → raime[] ]  $P_{\text{number}}$ 2100 →rameČ21  $P_{\text{number}}[3]$ →mme[3]  $P_$ mume[4] חתג →rurne[4] b) P\_rume[0]  $2000$ P\_rume[1] 2050  $P_$ m $me[2]$ 2100 P\_nume[3] P\_mme[4] **Figura 3.**

Algoritmul de ordonare este identic cu cel descris la ordonarea unui şir de numere, deosebirea constînd în folosirea funcţiei **strcmp** în expresia logică a

instrucțiunii de decizie care determină elementul minim. Această funcție a cărei formă generală de apel este: *strcmp(sir2,sir1)*; compară șirul din dreapta (*sir1*) cu cel din stînga (*sir2*) și furnizează: o valoare negativă, dacă sir1 < sir2; 0, dacă sir1 = sir2 (siruri identice); o valoare pozitivă, dacă sir1>sir2.

Pentru ordonare este utilizat tabloul de pointeri *p\_nume* ce contine adresele numelor și nu matricea *nume*. Astfel, pentru fiecare valoare a lui *i* din bucla exterioara se determină, în cadrul buclei interioare, elementul minim din şirurile de caractere pointate de catre *p\_nume[i], p\_nume[i+ 1], ... ,p\_nume[nr\_nume]* precum şi poziţia acestuia. Aceste informaţii sunt memorate în variabilele *min\_nume* şi *ind\_min*. La sfîrşitul buclei interioare, dacă este cazul, se modifică conţinutul şirului de pointeri schimbînd între ele valorile *p\_nume[i]* şi *min\_nume*.

După terminarea procesului de ordonare este modificat doar tabloul pointerilor la liniile matricei astfel ca acestea sunt accesate în ordine alfabetică, aşa cum se poate constata şi din figura 3.b.